# **Especificação Física**

## **Dicionário de Dados**

### **Tabela**

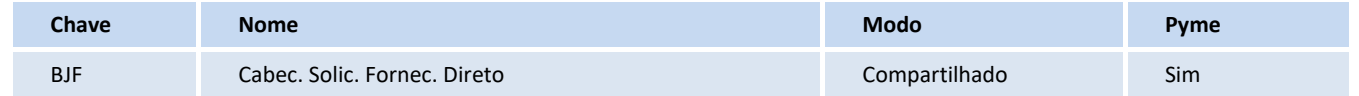

### **Campos**

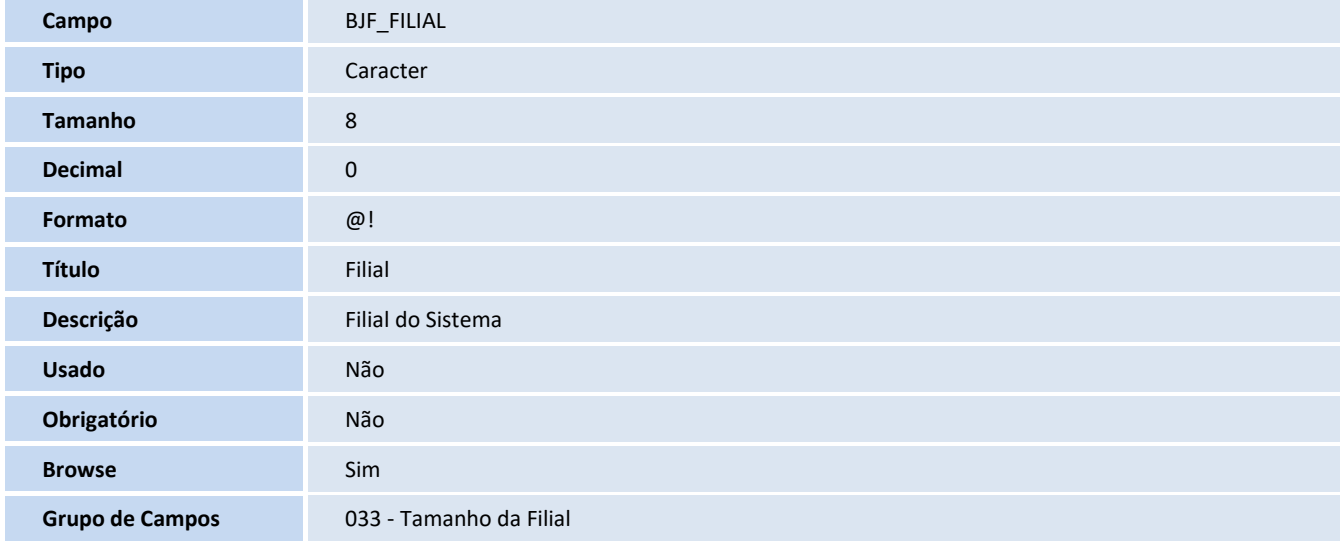

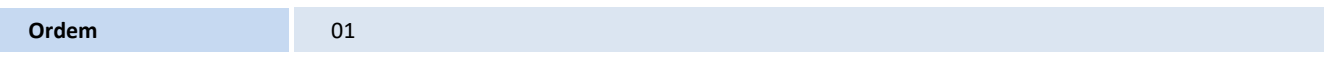

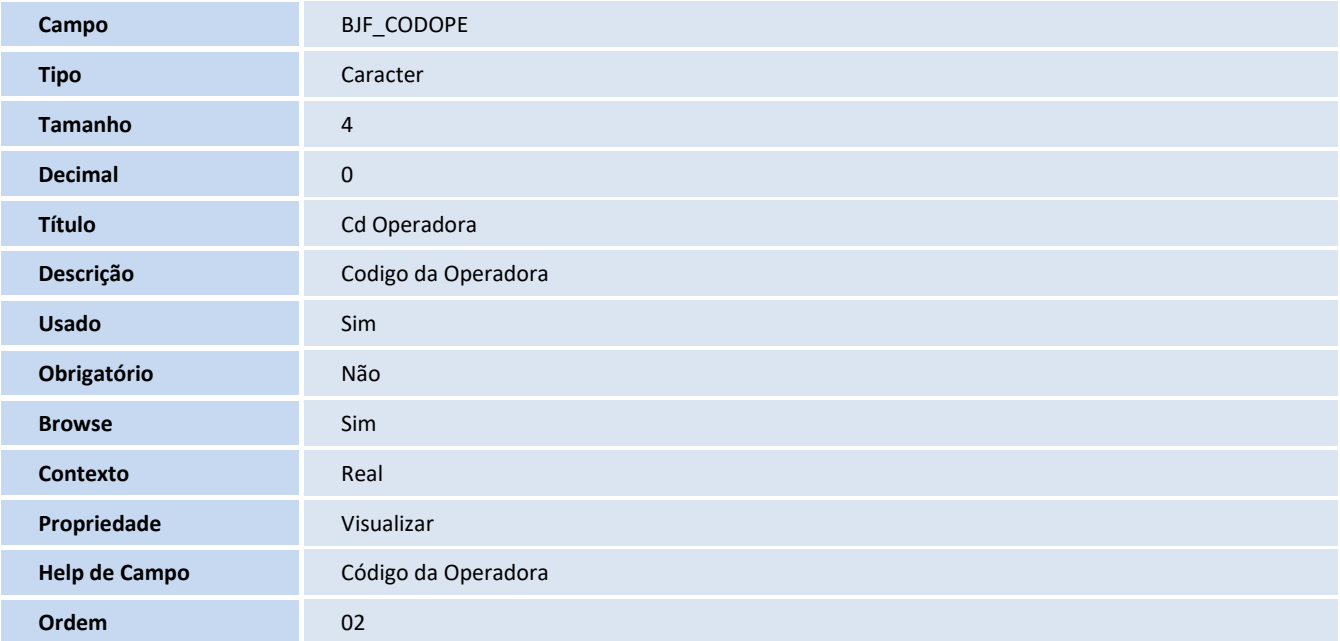

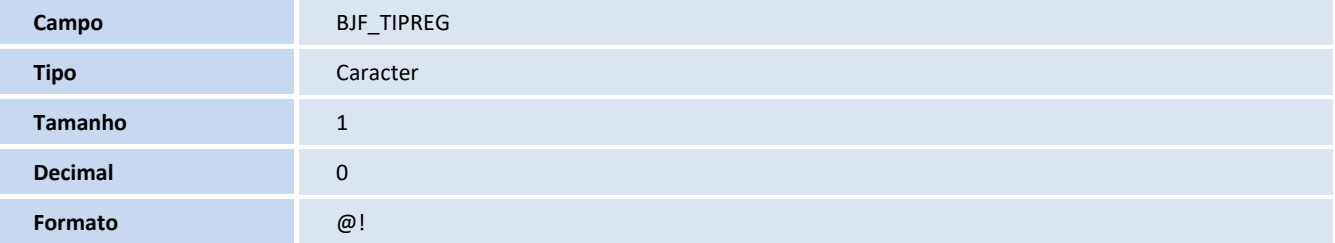

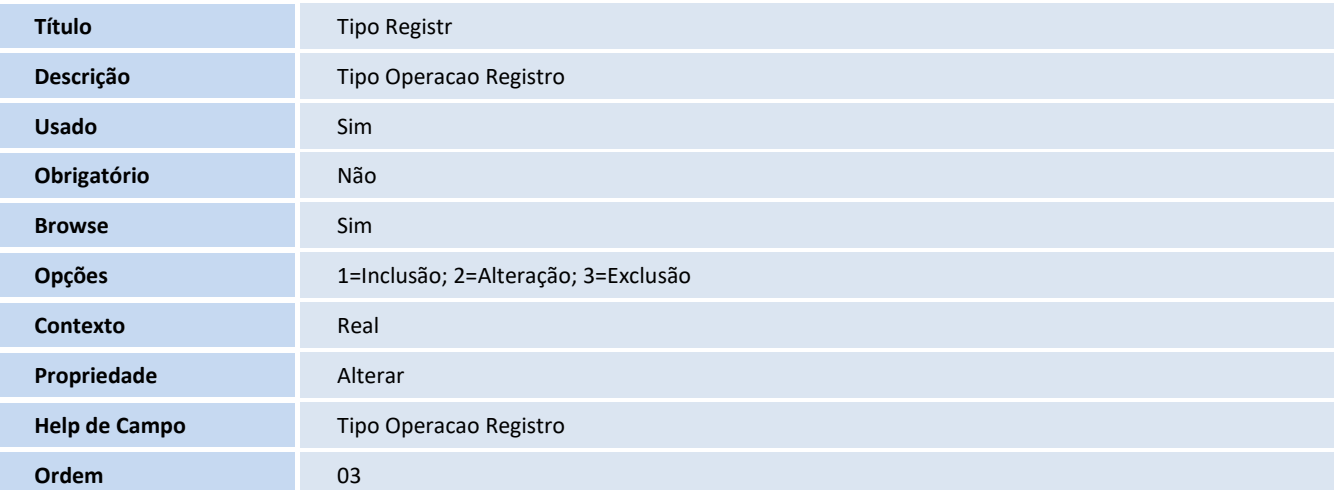

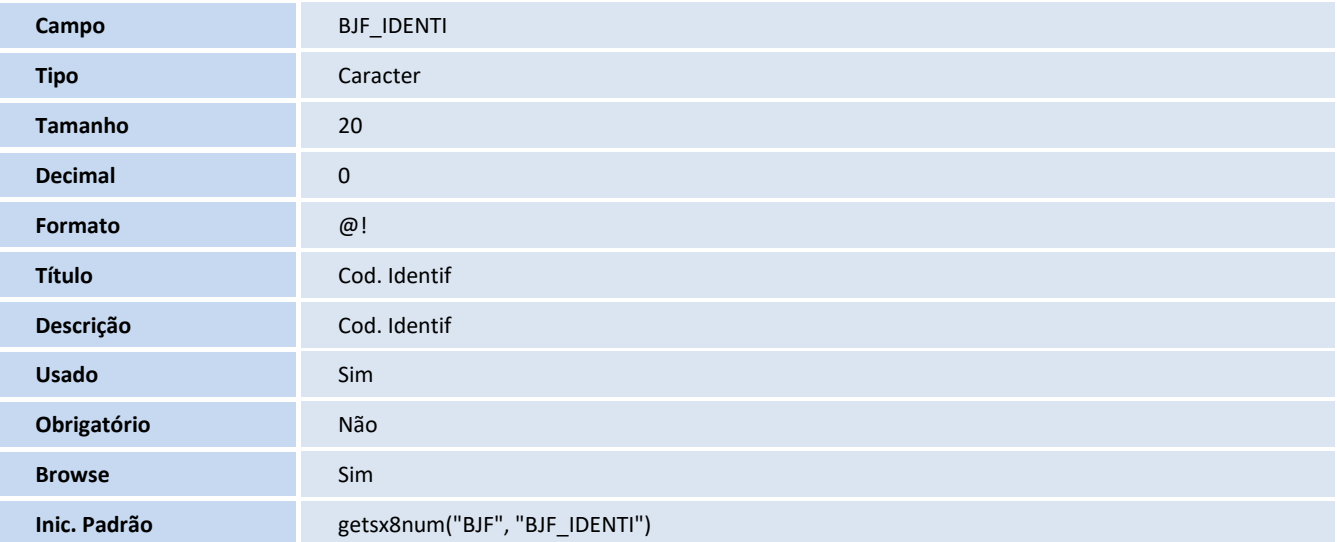

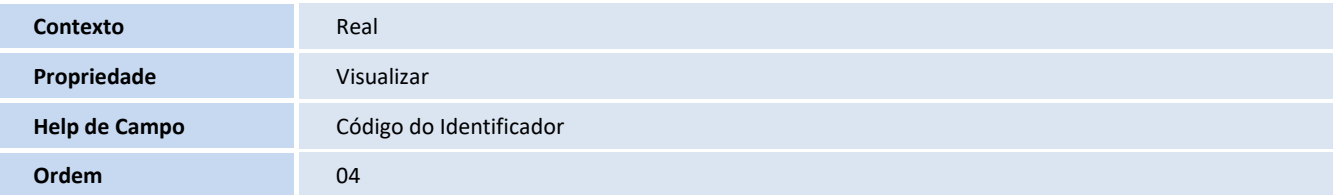

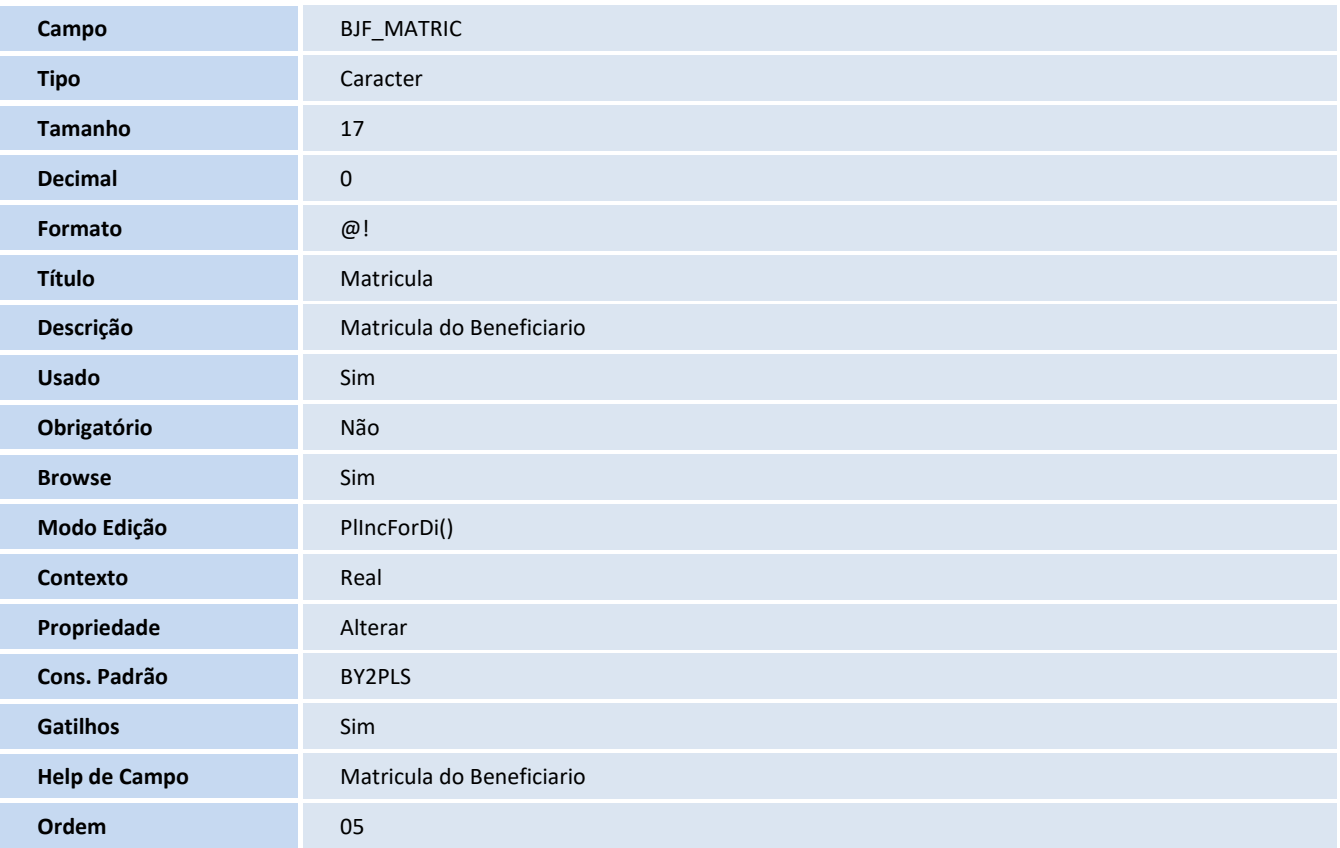

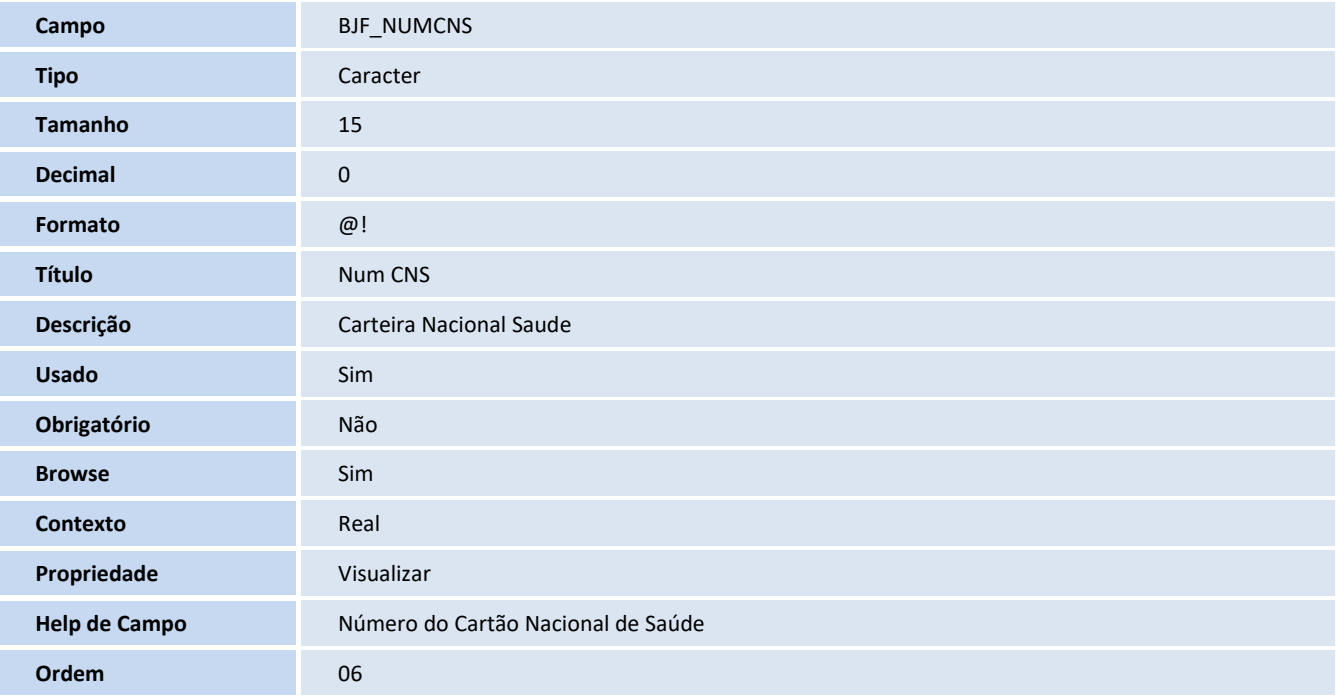

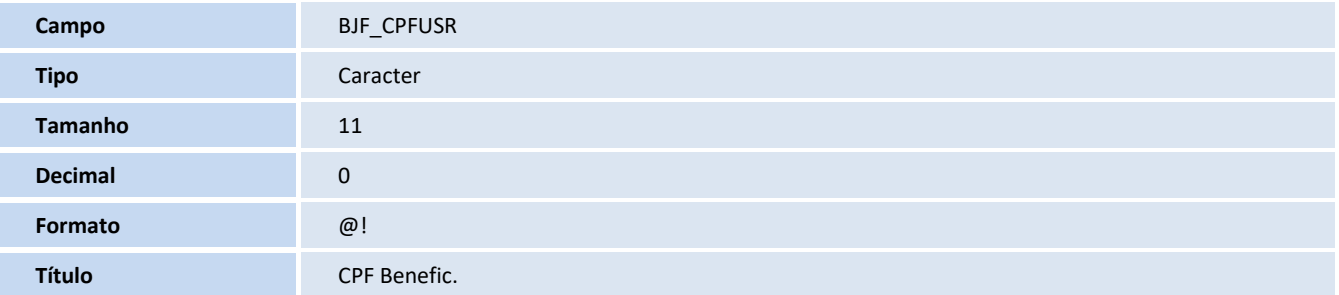

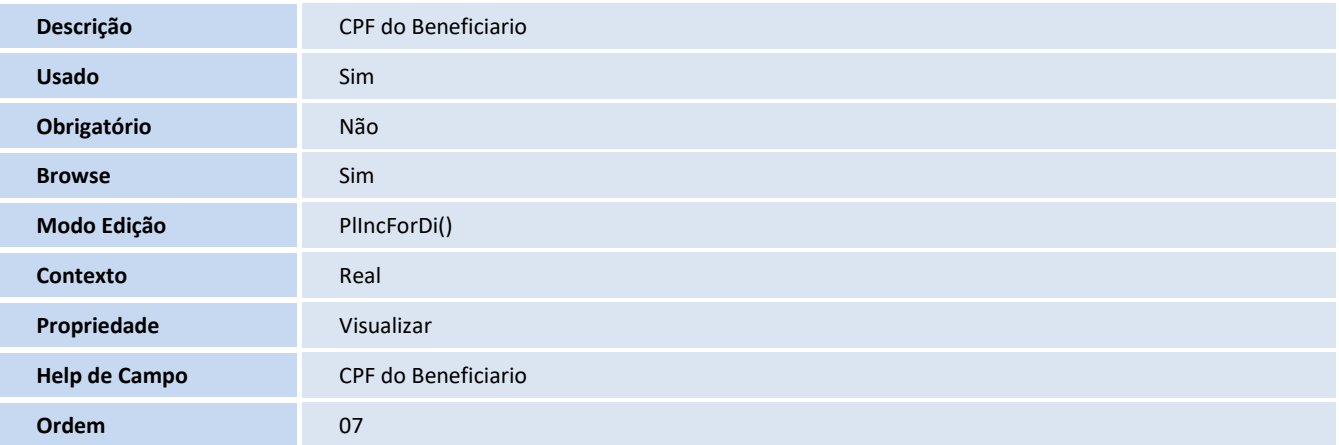

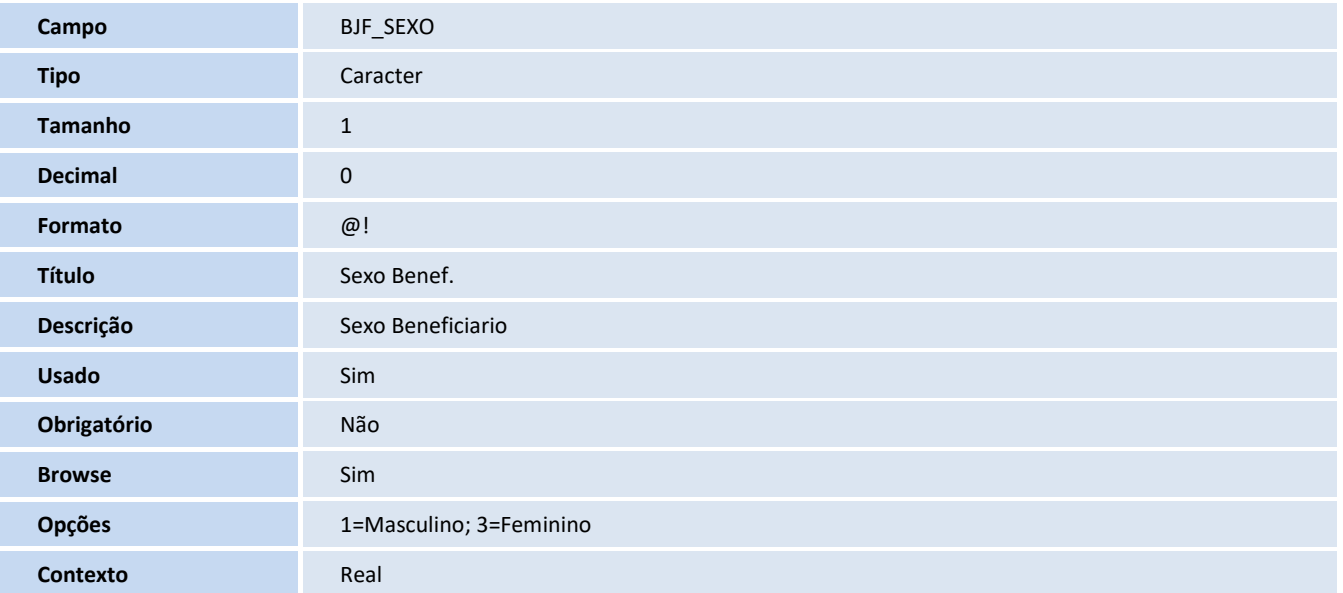

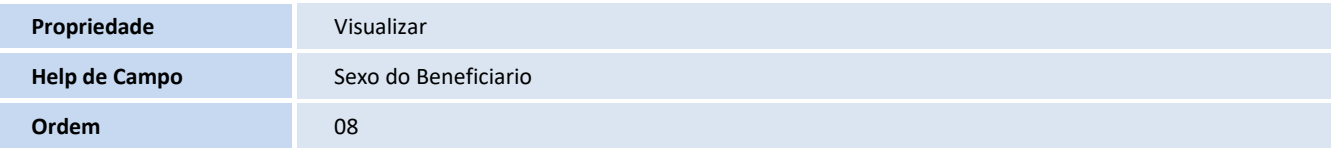

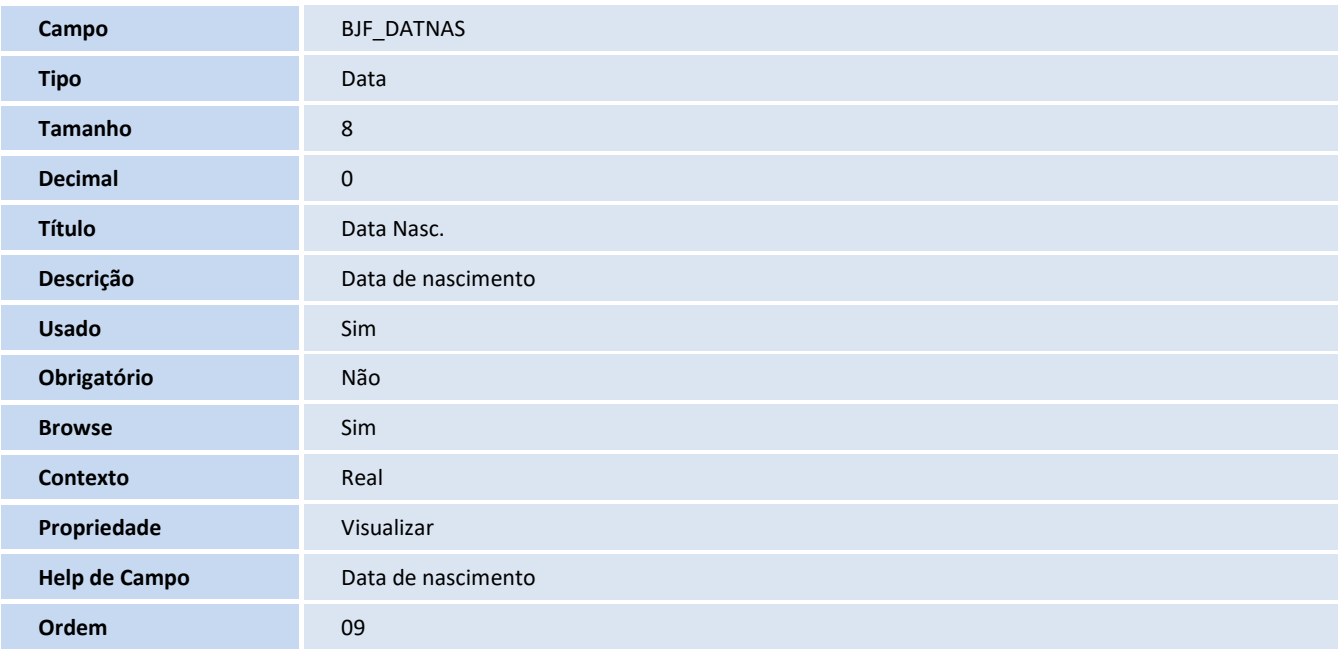

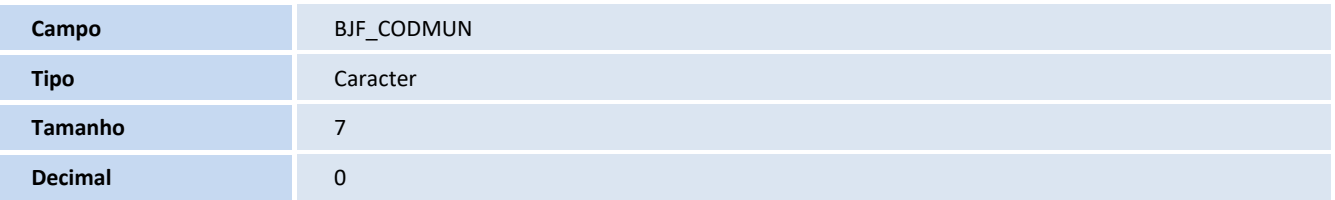

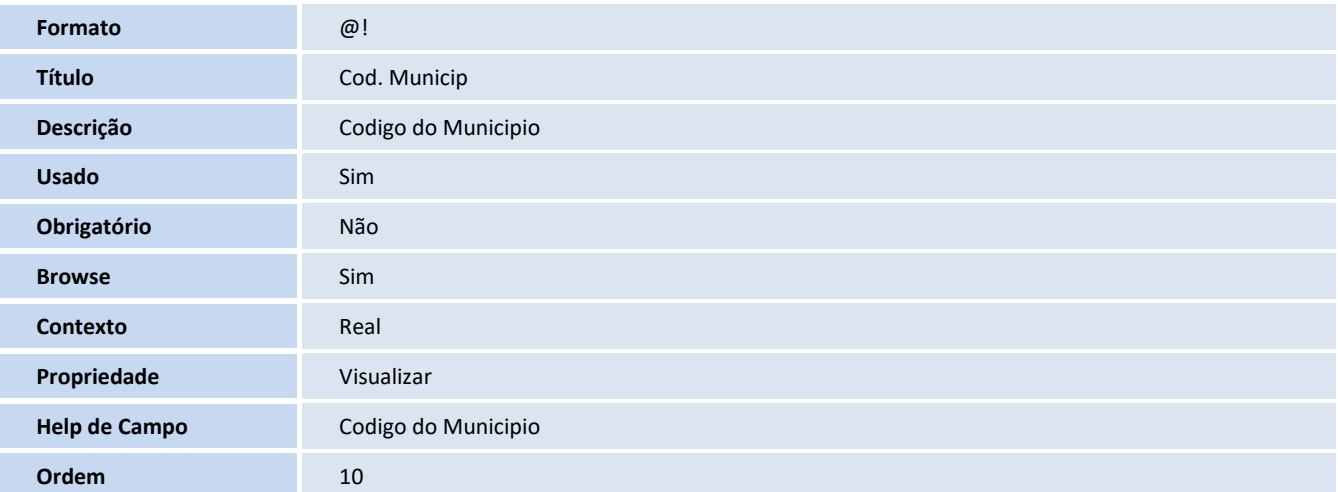

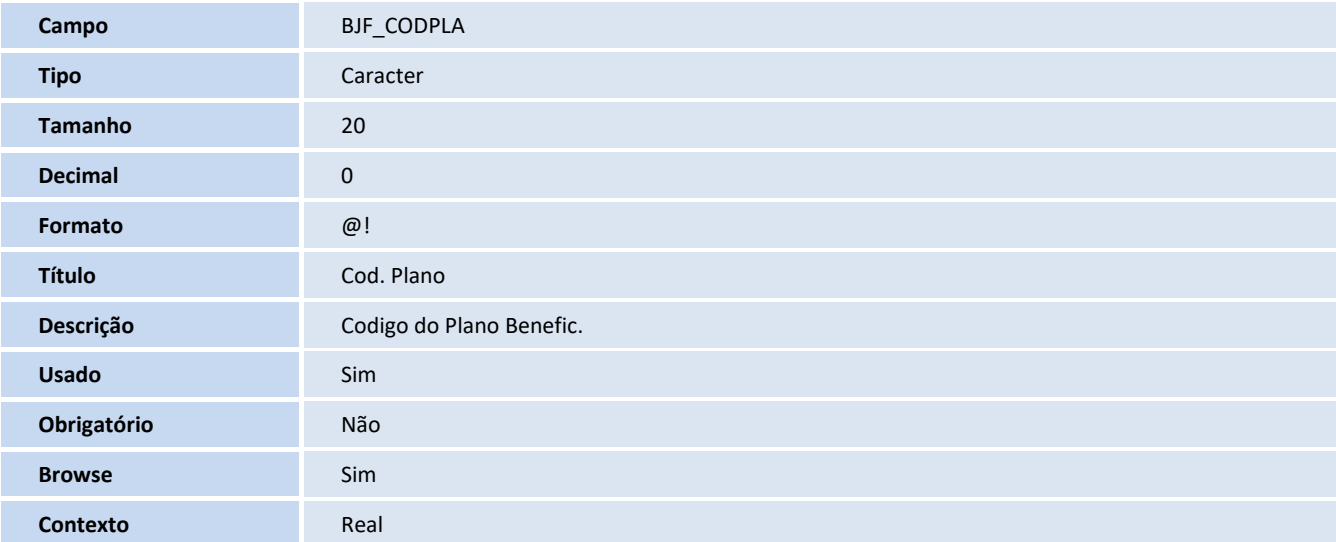

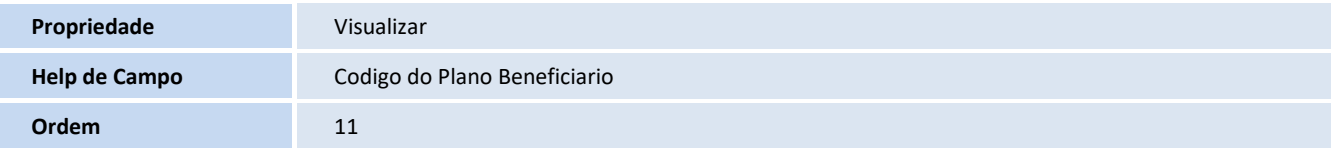

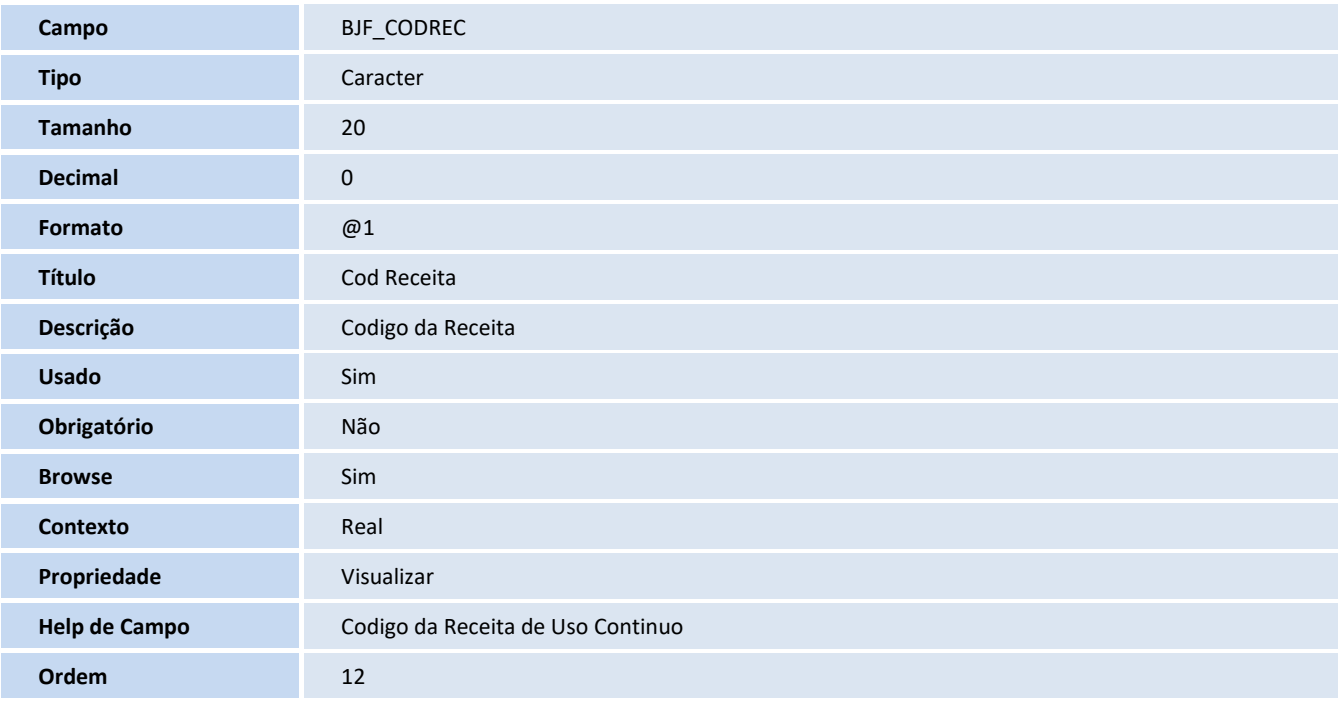

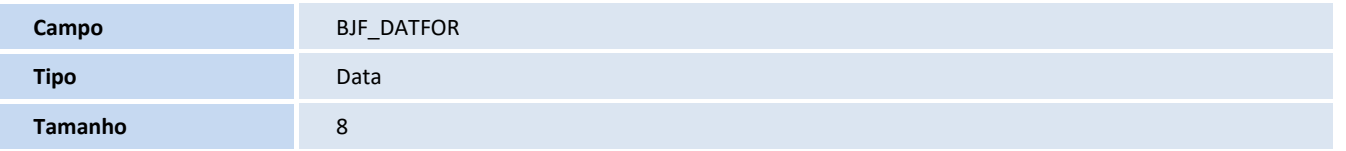

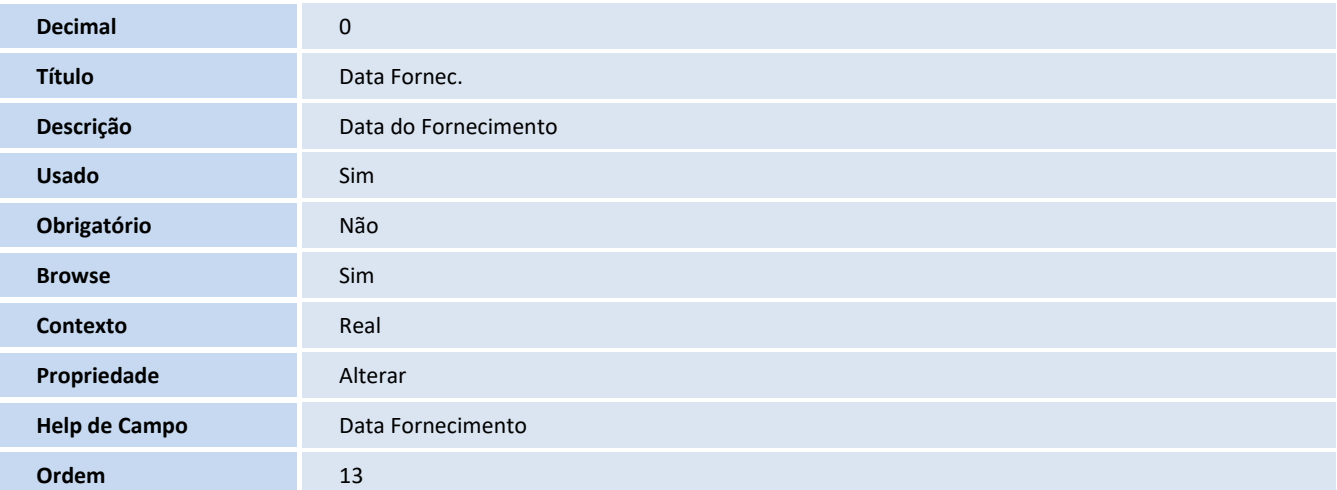

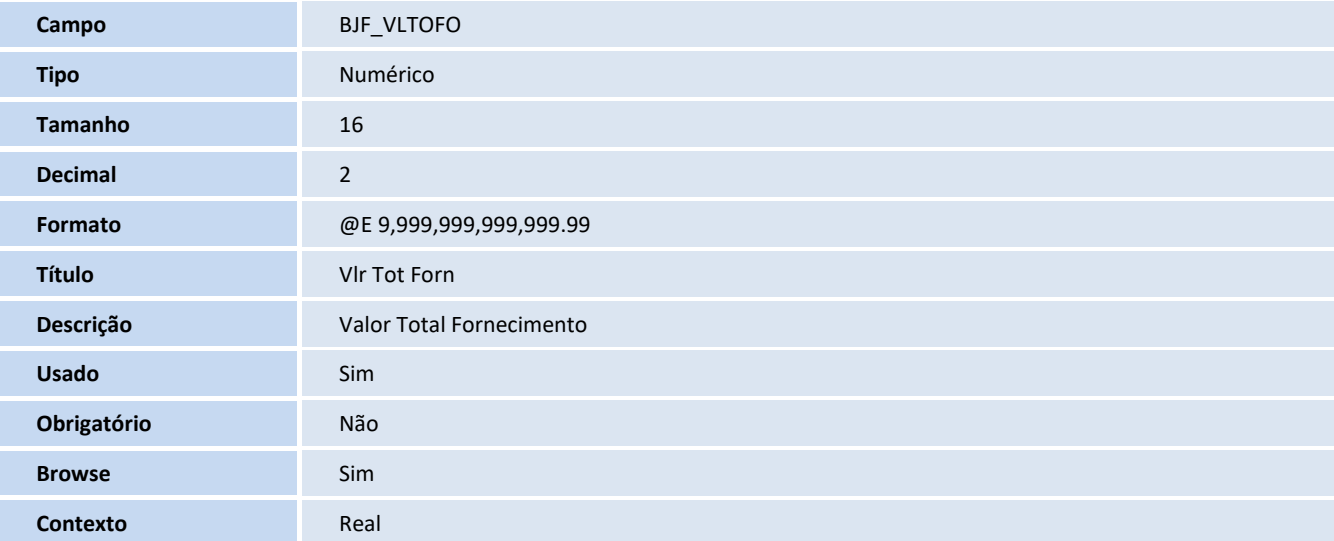

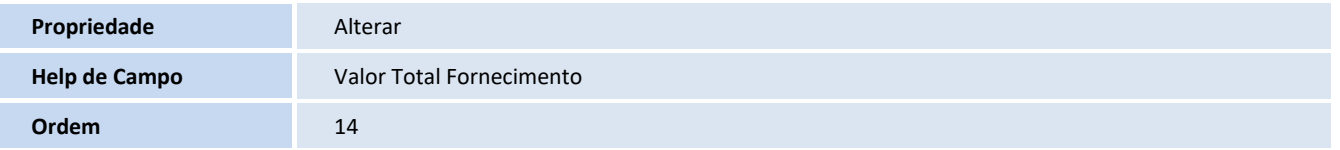

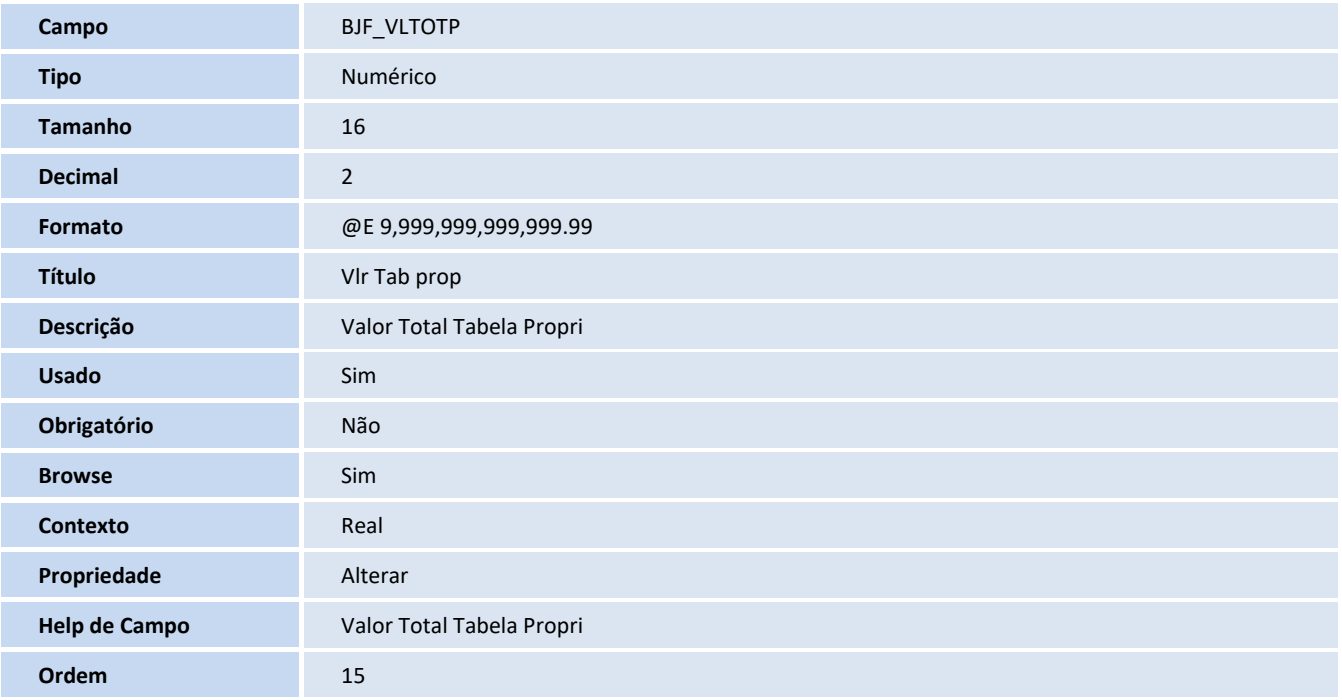

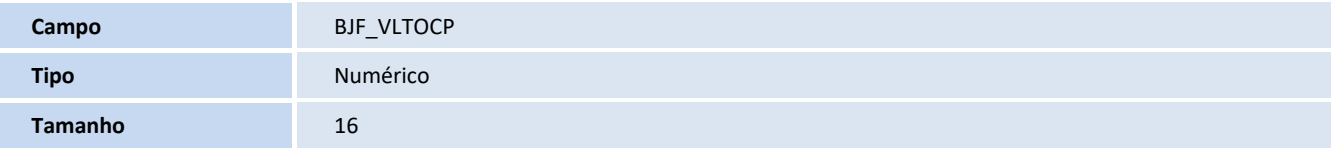

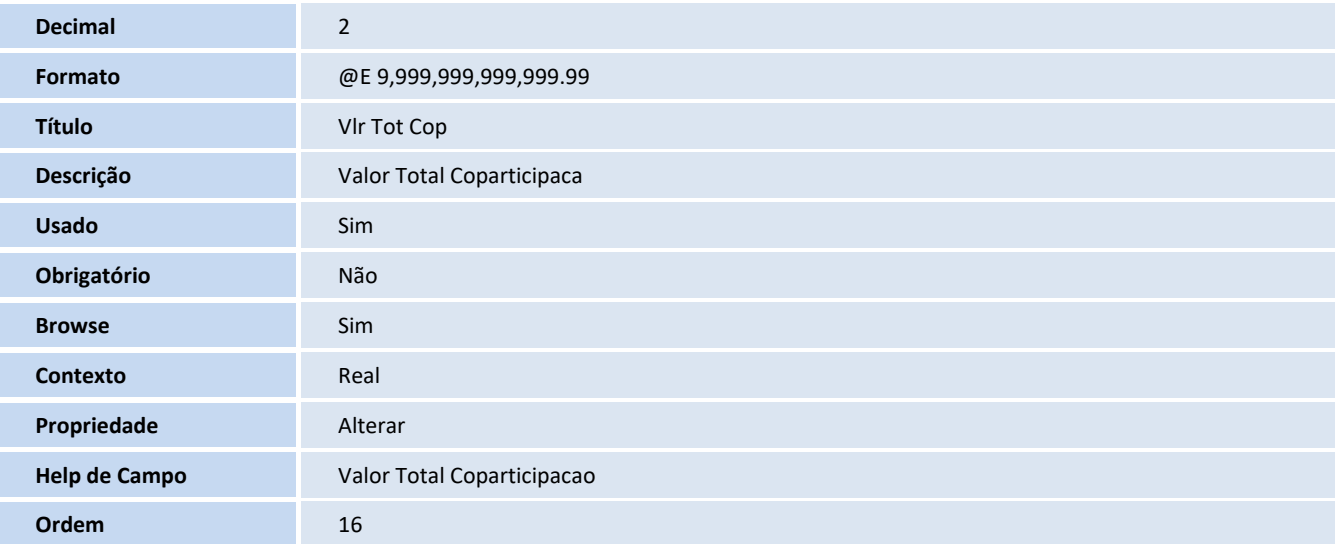

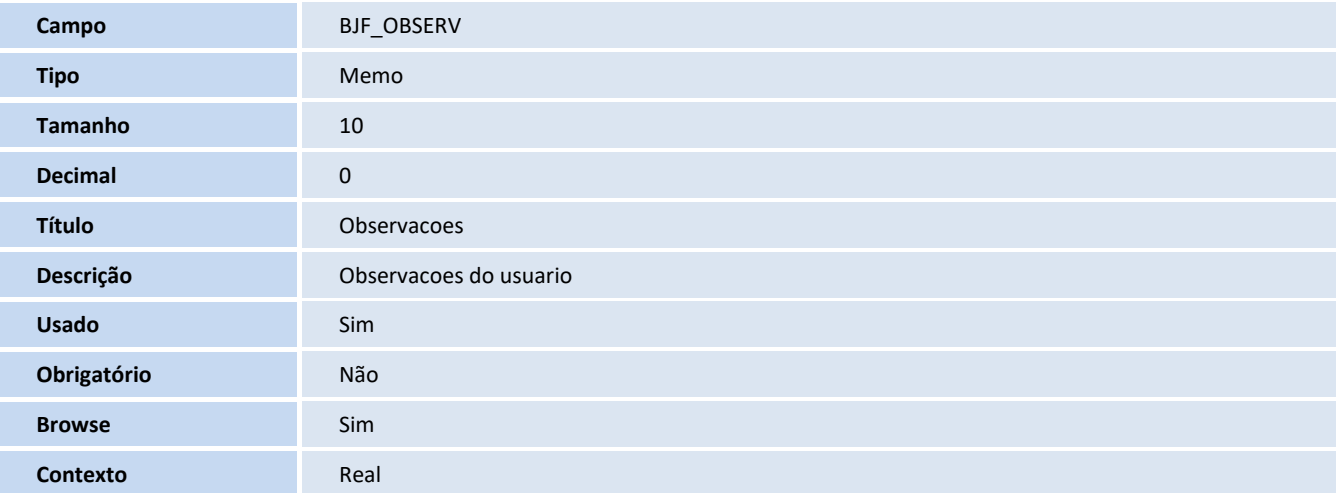

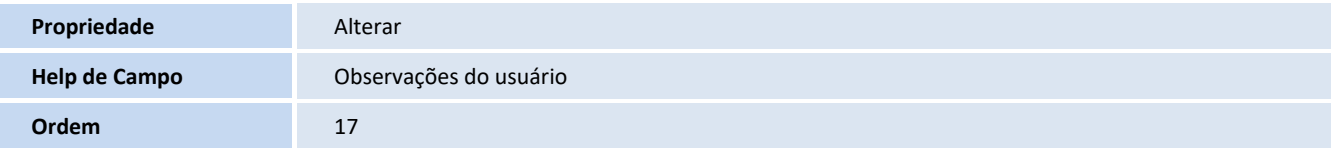

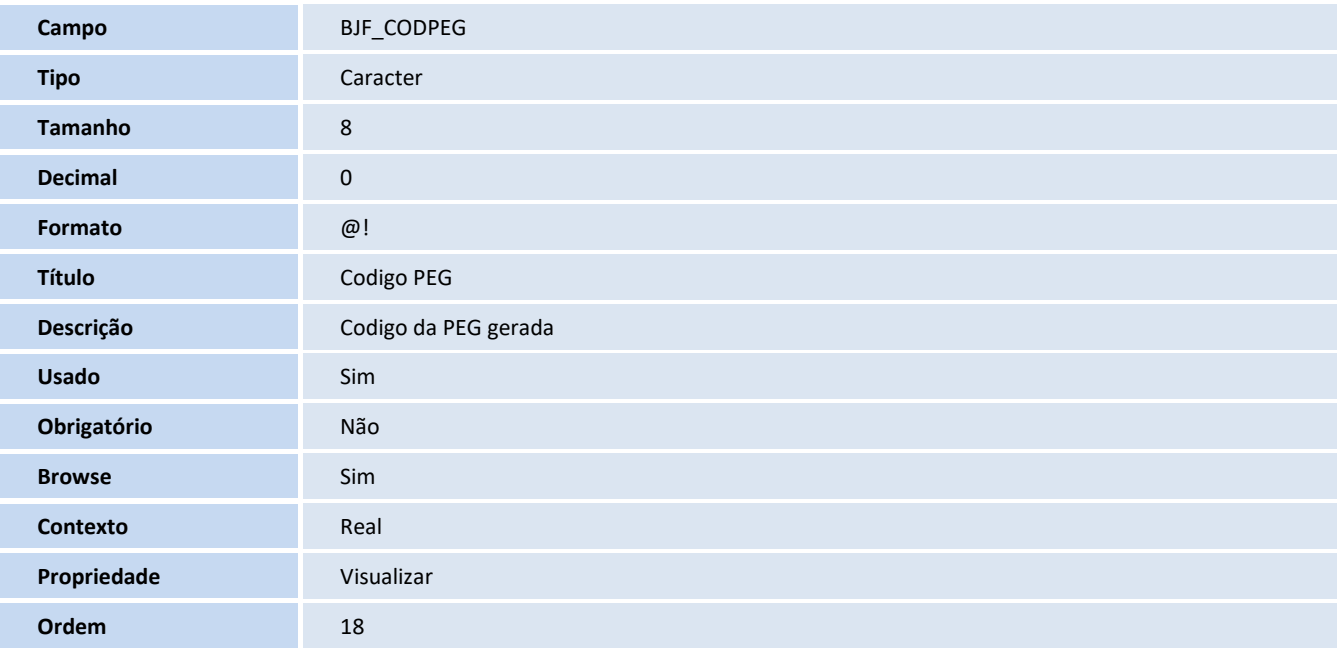

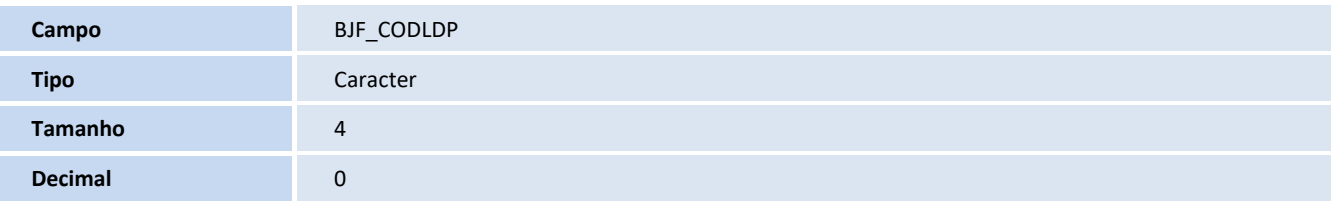

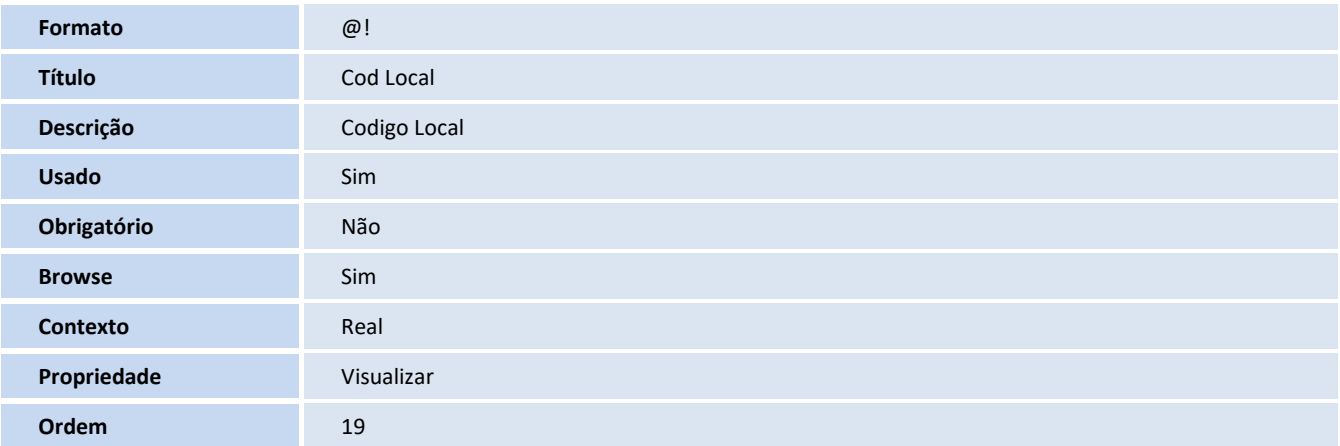

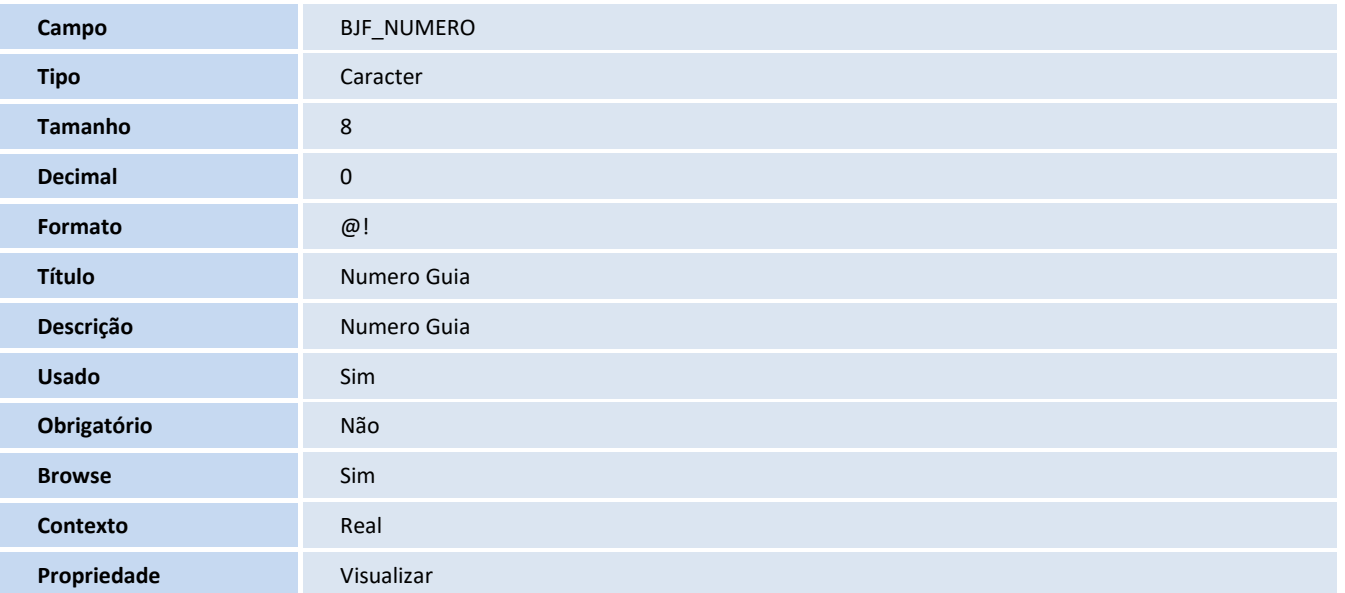

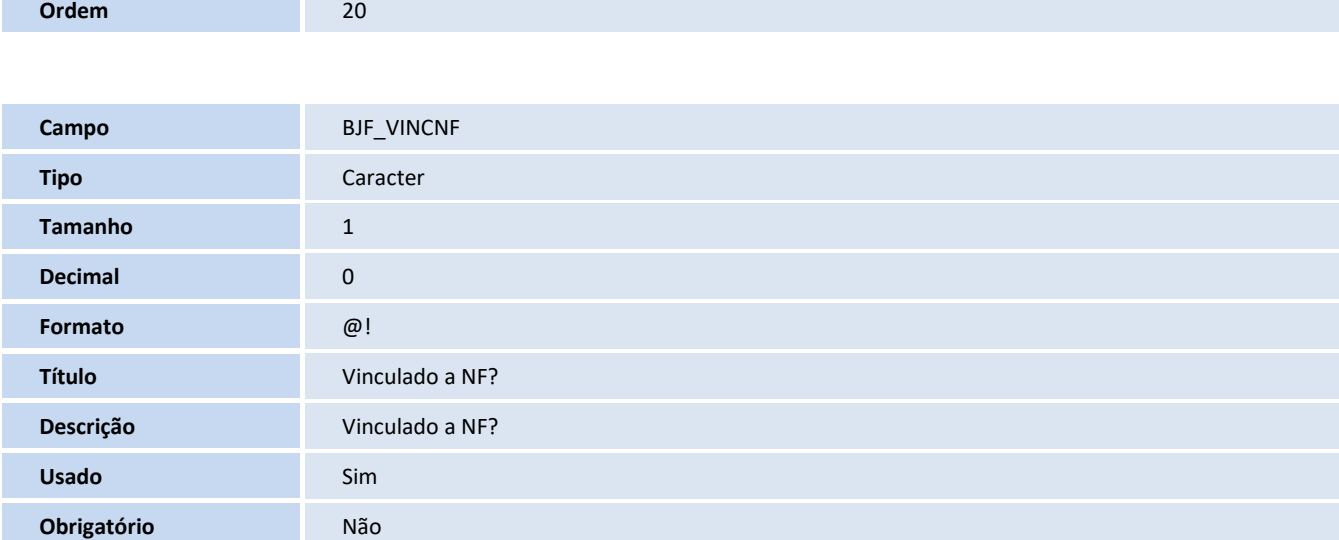

# **Obrigatório** Não **Browse** Sim **Contexto** Real **Propriedade** Visualizar **Ordem** 18 **Opcoes** 0=Não;1=Sim

### **Índices**

m.

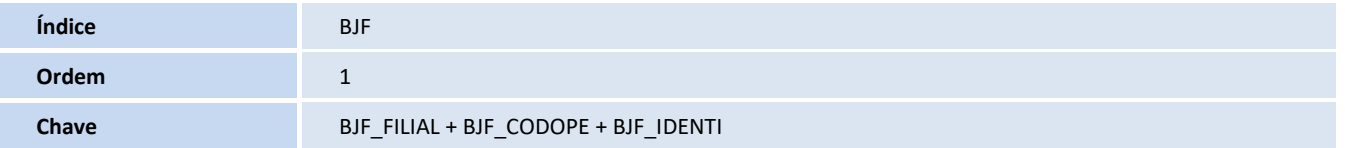

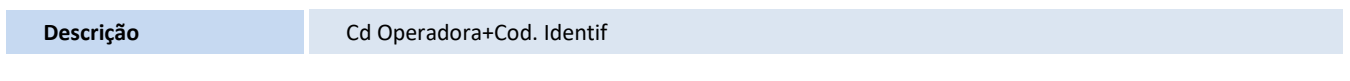

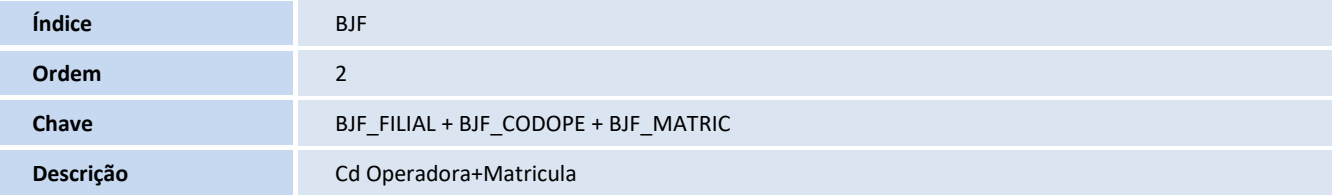

### **Tabela**

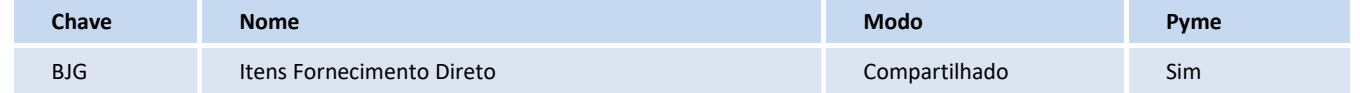

#### **Campos**

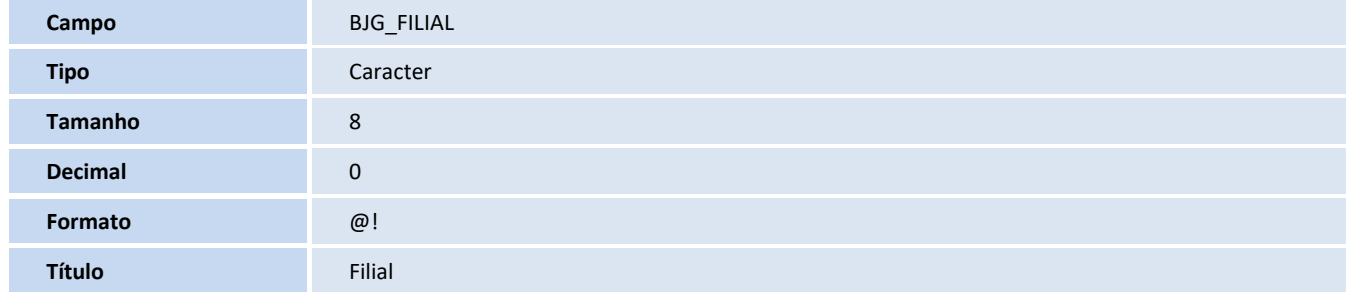

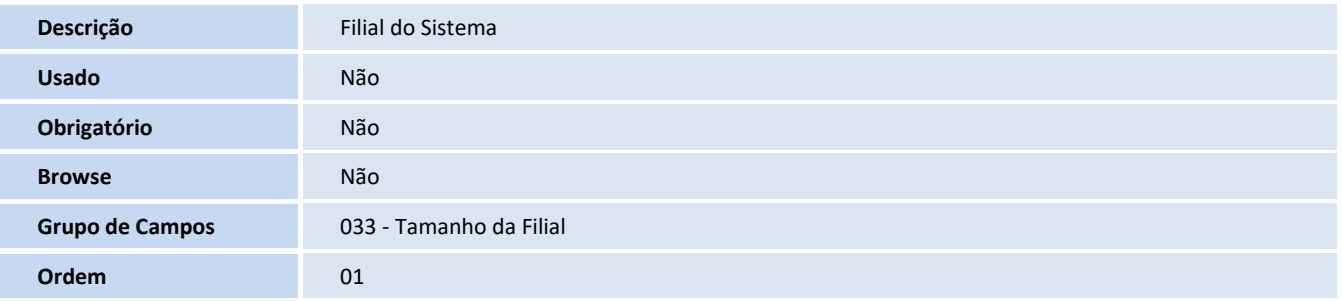

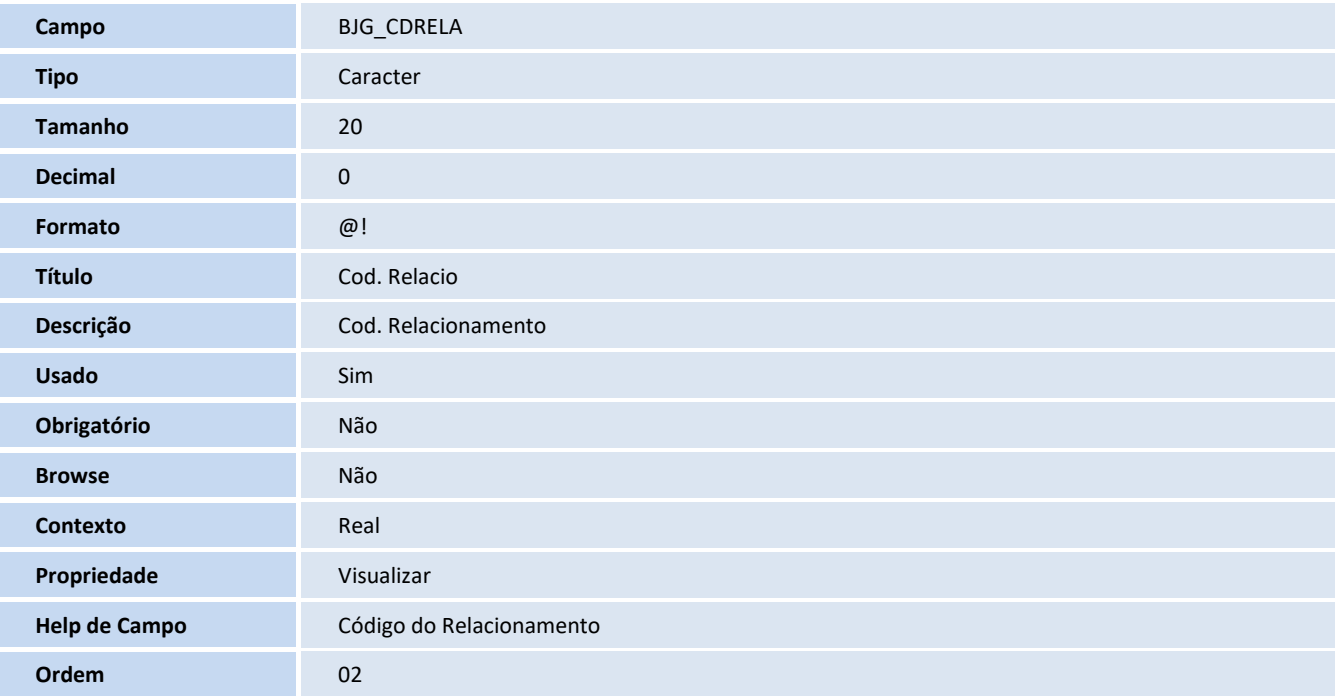

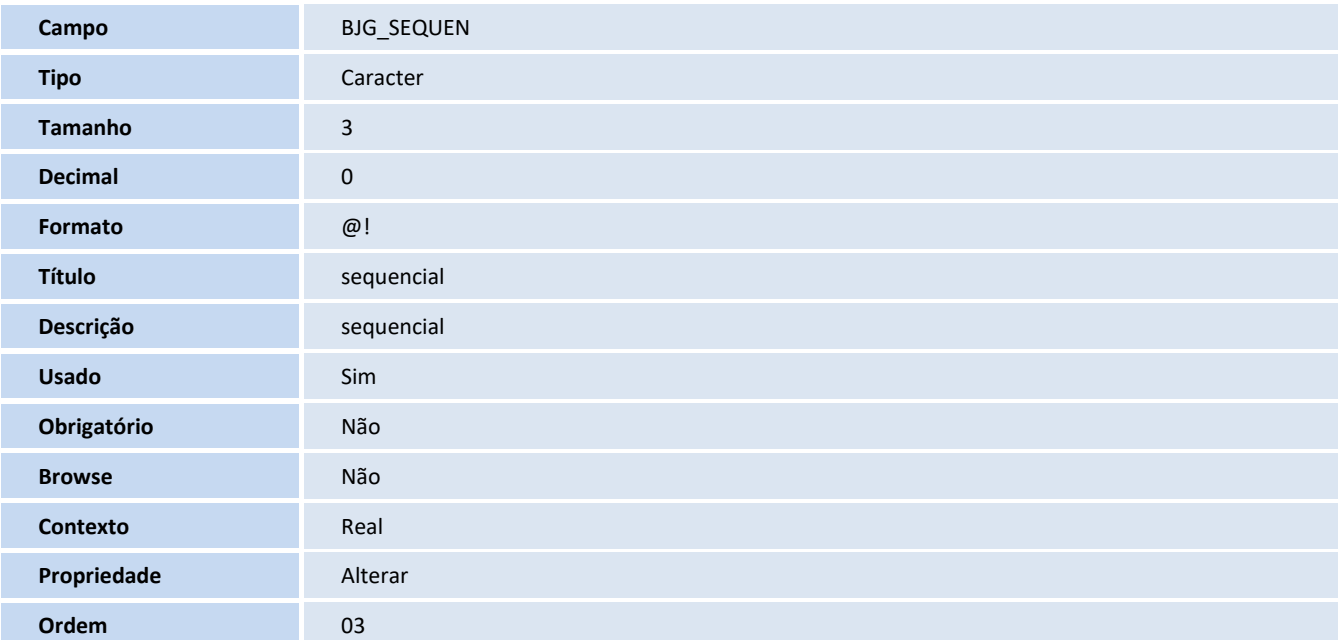

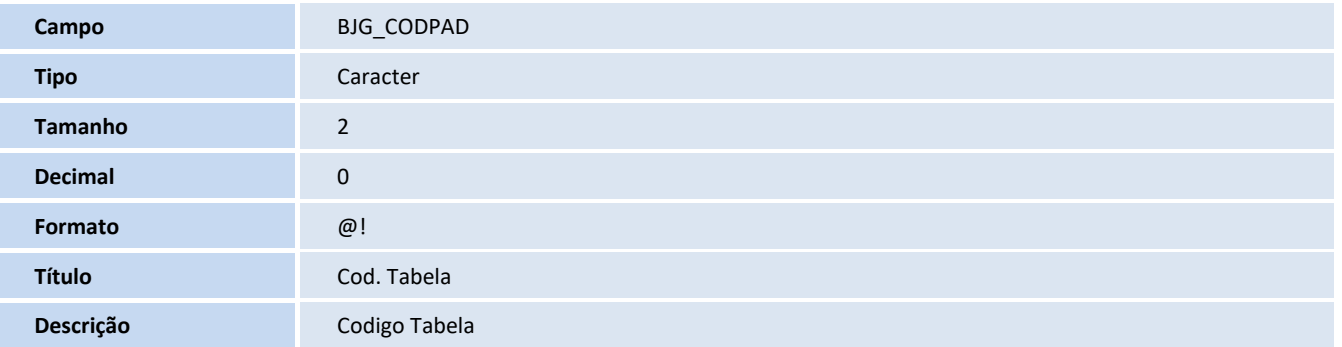

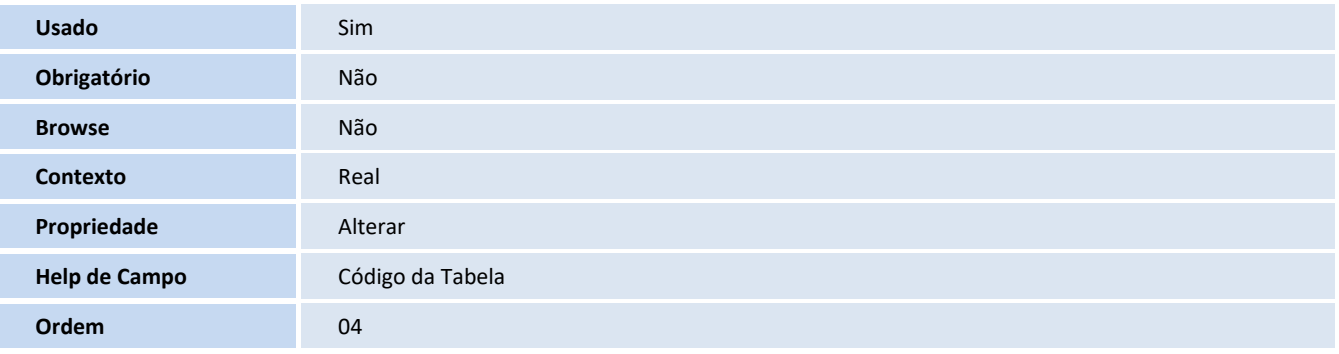

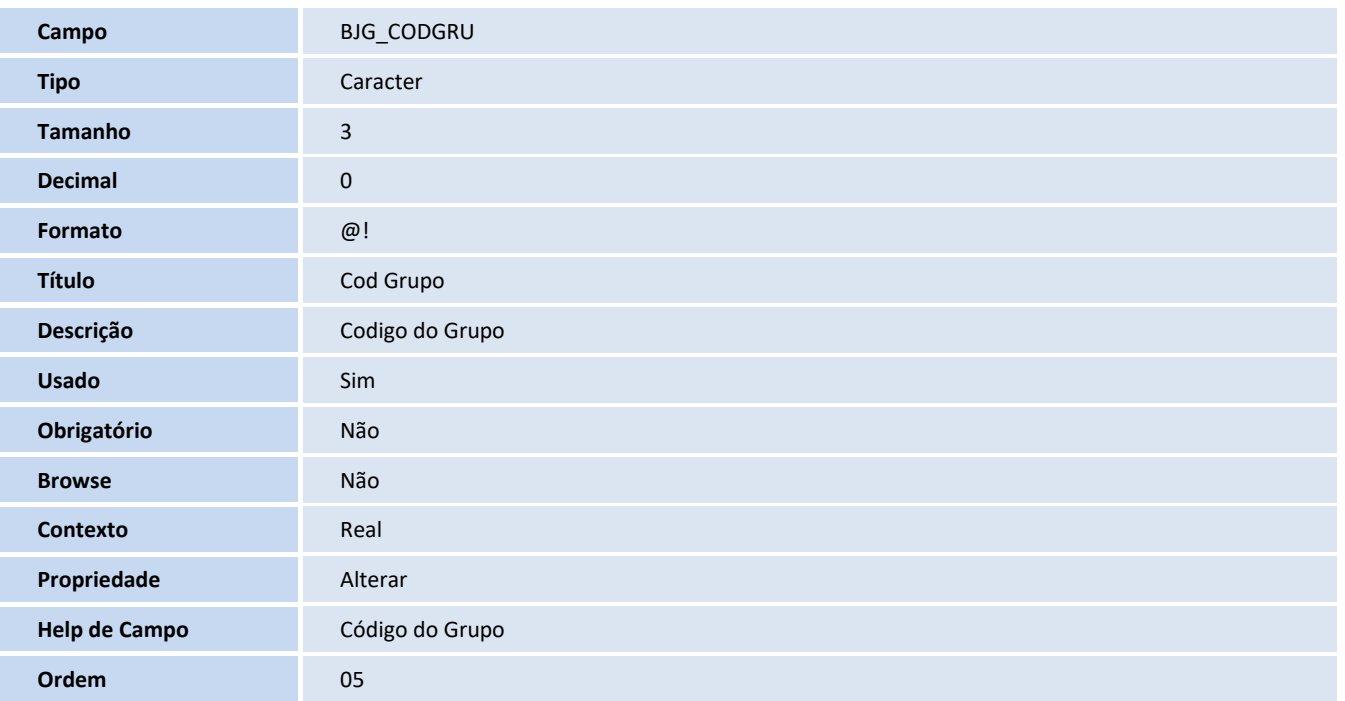

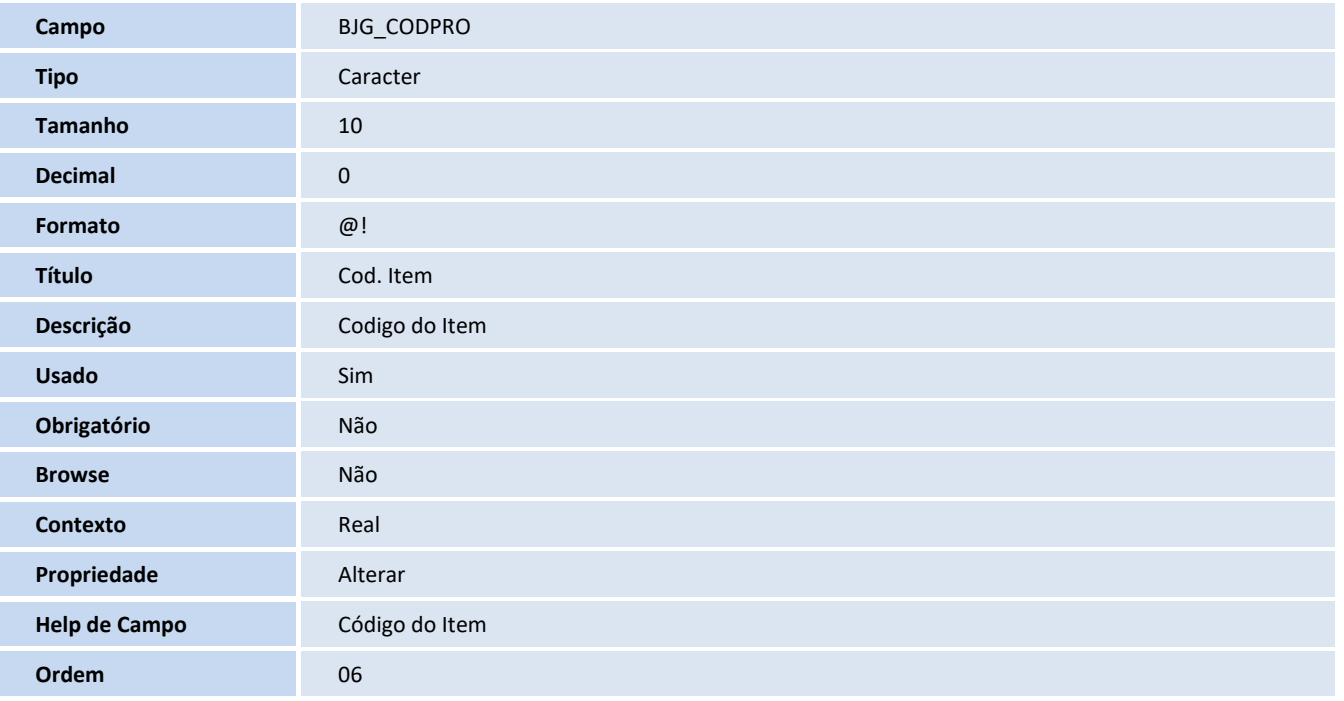

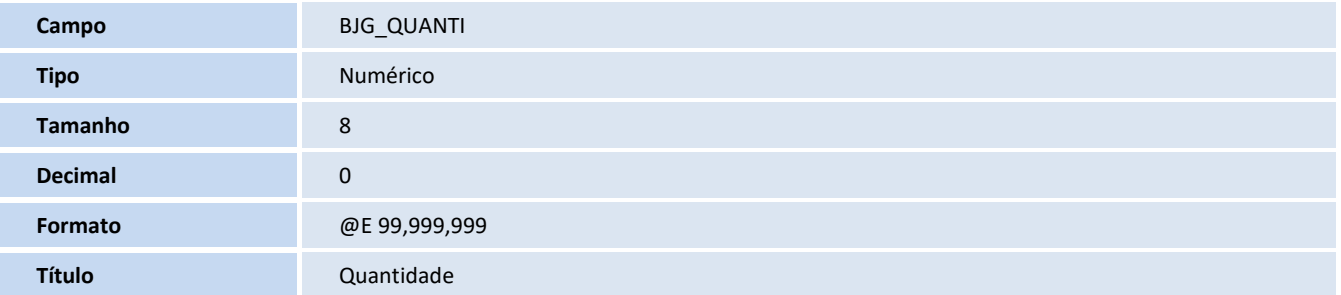

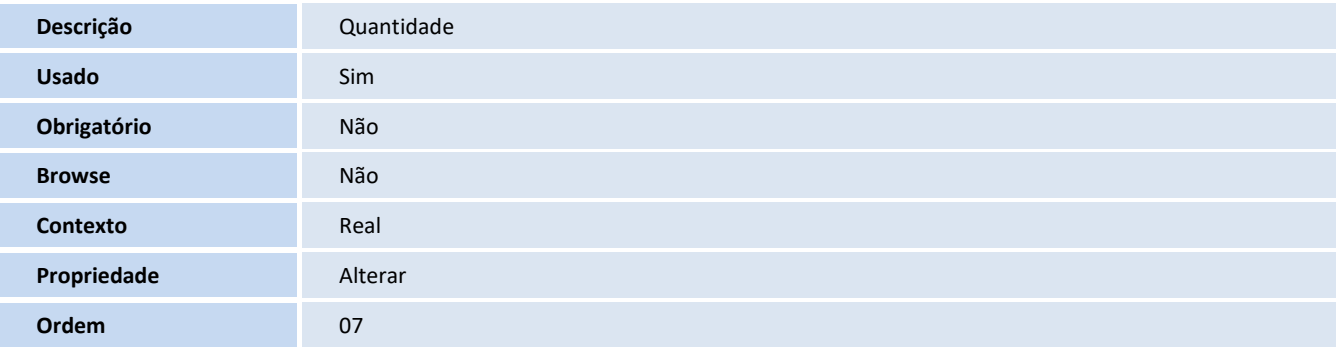

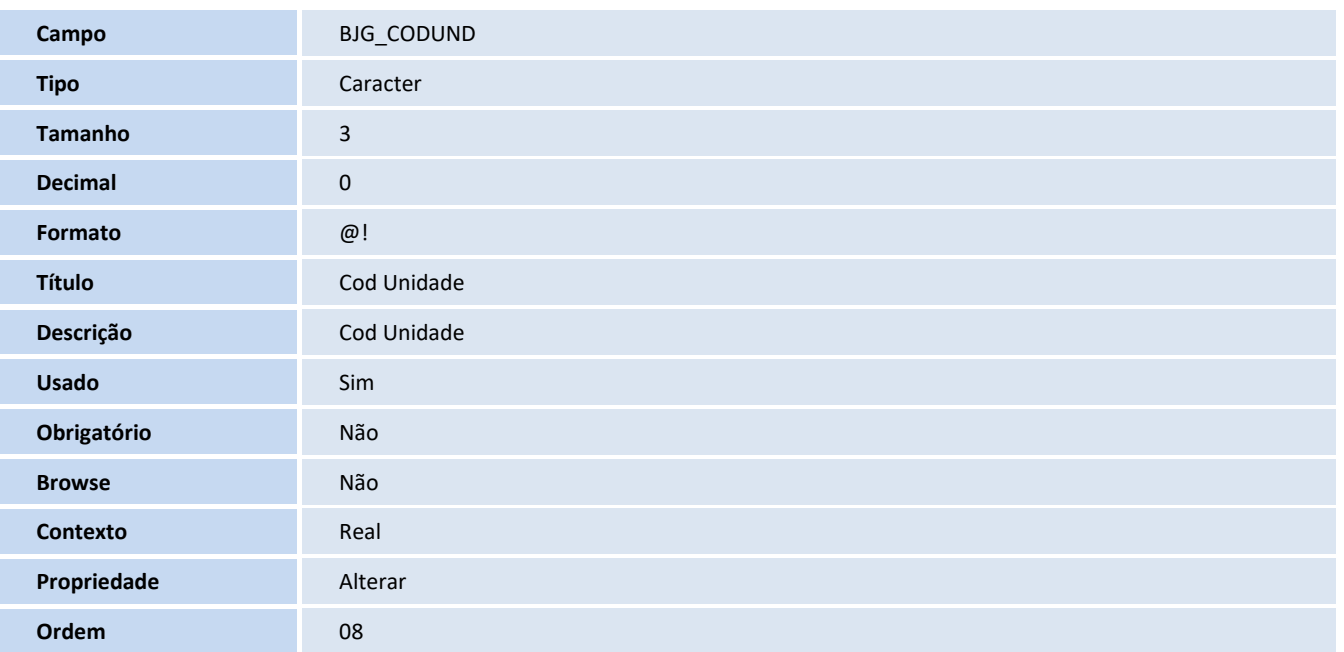

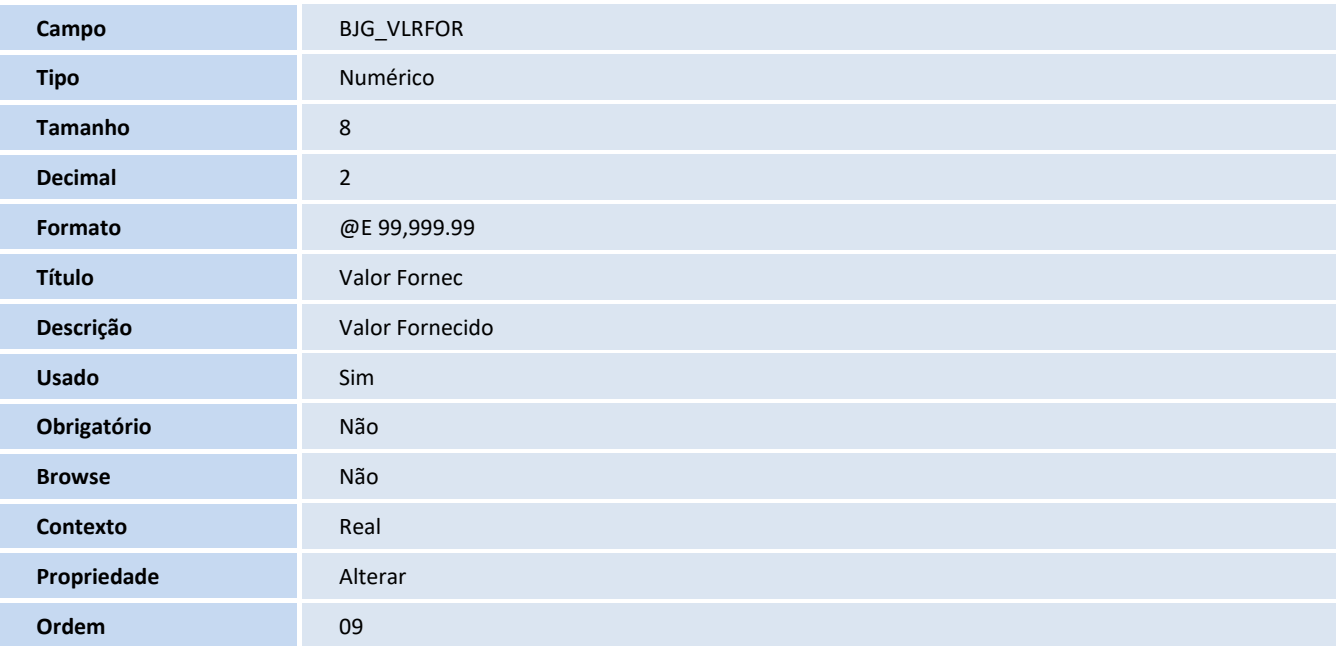

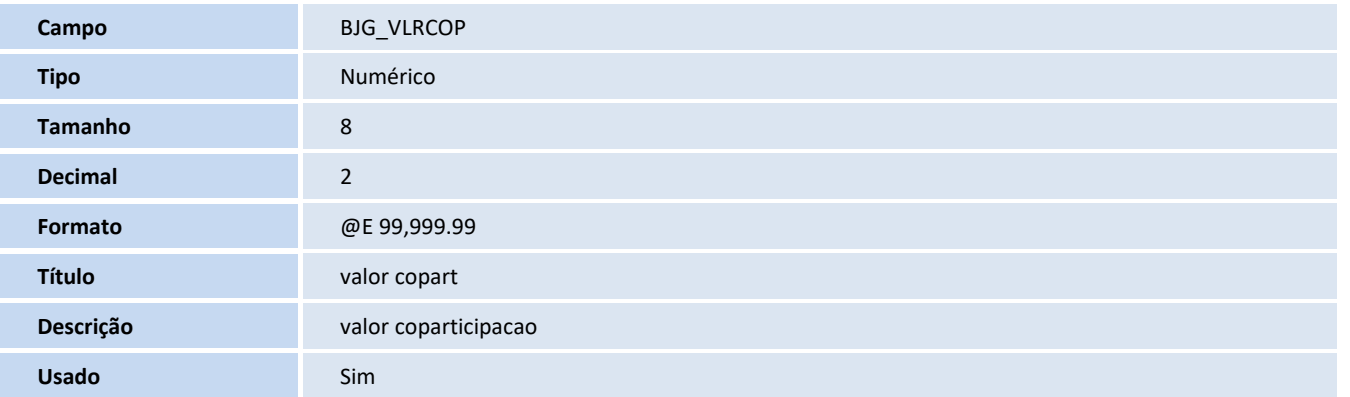

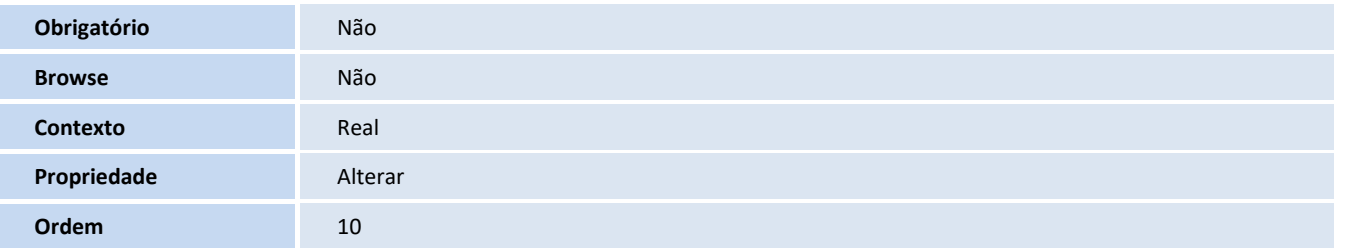

### **Índices**

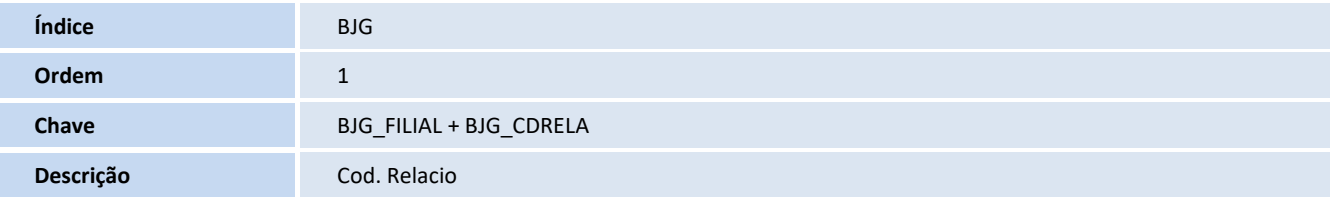